# **MIBOXER**<sup><sup>®</sup> | Mi · Light<br>Subordinate New Brand</sup>

# 1. Funktionen

Dieses Produkt verwendet WiFi + Bluetooth + 2.4G drahtlose Übertragungstechnologie mit geringem Stromverbrauch und starker Entstörungsfähigkeit.

WiFi + Bluetooth Connected Network kann die Erfahrung der Verbindung mit dem Netzwerk erheblich verbessern. Bluetooth kann das Gerät auch direkt verbinden und steuern, wenn der Router getrennt ist. Nach erfolgreicher Netzwerkkonfiguration mit der **[MiBoxer Smart]** app können Sie kabelloses Dimmen, Fernsteuerung, Gruppensteuerung, Szenensteuerung, Szenensteuerung, Zeitsteuerung, Musikbewegung, Biorhythmus, Schlafplanung, Schlafplanung, Weckplanung, One-Touch-Ausführung, Automatisierung usw. Realisieren. Funktion. Und unterstützt 2.4G Fernbedienung.

# **RGBW LED Light**

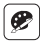

16 Millionen Farben zur Auswahl

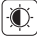

Helligkeit / Sättigung dimmen / Weißer Modus

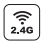

2.4G RF drahtlose Übertragung Technologie

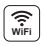

Die drahtlose WiFi-Steuerung unterstützt die Fernsteuerung

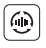

Automatische Übertragung und Synchronisation (nur bei Fernbedienung dimmen)

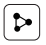

Gerätefreigabe

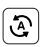

Tap-to-Run & Automatisierung

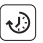

Zeiteinstellung / Countdown LED-Licht ein- / ausschalten

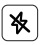

Nicht stören-Modus

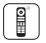

Fernbedienung Steuerabstand 30m

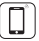

Steuerung der Smartphone-app

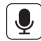

Unterstützt Sprachsteuerung von Drittanbietern

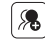

Gruppensteuerung

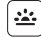

Biorhythmus

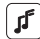

Musikrhythmus unterstützen

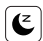

Schlaf- / Aufwach plan

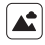

Szene unterstützen Anpassung

## **2. Auswahl der dynamischen Modustabelle (nur bei Fernbedienung)**

**Wählen Sie dynamische Modustabelle 1:** Der licht wird für 10 Sekunden ausgeschaltet und dann wieder eingeschaltet. Drücken Sie innerhalb von 3 Sekunden die Taste " **S+** " 5 Mal, das blaue Licht blinkt 3 Mal langsam und zeigt an, dass es erfolgreich war.

**Wählen Sie dynamische Modustabelle 2:** Der licht wird für 10 Sekunden ausgeschaltet und dann wieder eingeschaltet. Drücken Sie innerhalb von 3 Sekunden die Taste " **S-** " 5 Mal, und das gelbe Licht blinkt 3 Mal langsam, um den Erfolg anzuzeigen.

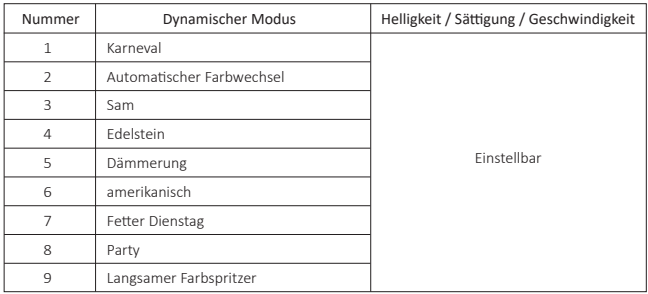

## **Dynamischer Modus Tabelle 1 (Standard)**

#### **Dynamischer Modus Tabelle 2 (man muss manuell umschalten)**

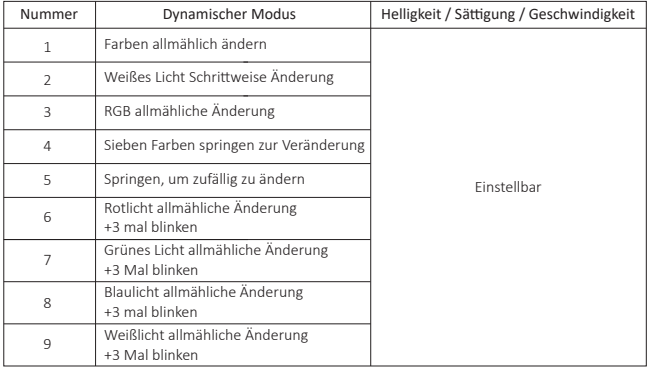

#### **3. Automatische Übertragung und Synchronisation (nur bei Fernbedienung)**

#### **1. Signalübertragung**

Ein licht kann die Signale von der Fernbedienung innerhalb von 30m an einen anderen licht übertragen. Solange sich innerhalb von 30m ein licht befindet, kann die Reichweite der Fernbedienung unbegrenzt sein.

#### **2. Synchronisa�on der Modi**

Verschiedene beleuchtung können synchron arbeiten, wenn sie zu unterschiedlichen Zeiten gestartet werden, von derselben Fernbedienung, im selben dynamischen Modus und innerhalb von 30m Entfernung gesteuert werden.

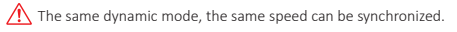

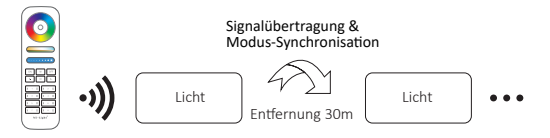

# **4. Anleitung zum Verknüpfen von Code / Au�eben der Verknüpfung des Codes**

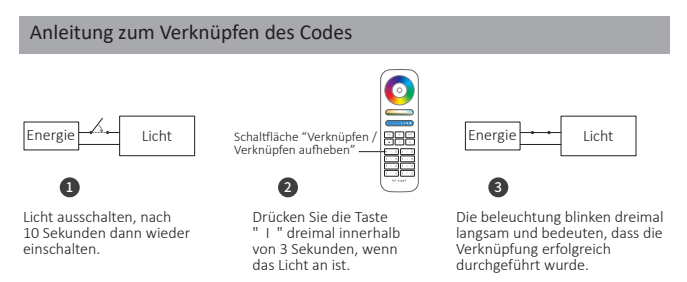

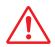

Die Verknüpfung ist fehlgeschlagen, wenn das Licht nicht langsam blinkt. Bitte befolgen Sie die obigen Schri�e erneut.

(Hinweis: Licht, die verknüpft sind, können nicht erneut verknüpft werden)

#### Anweisungen zum Aufheben der Verknüpfung des Codes

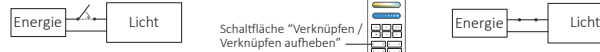

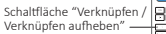

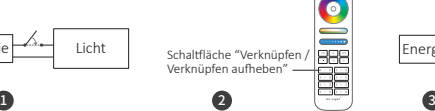

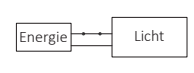

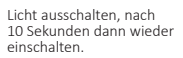

Drücken Sie die Taste " I " 5 Mal innerhalb von 3 Sekunden, wenn das Licht an ist.

Die beleuchtung blinken 10 Mal schnell, was bedeutet, dass die Verknüpfung erfolgreich abgeschlossen wurde.

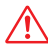

Das Au�eben der Verknüpfung ist fehlgeschlagen, wenn das Licht nicht schnell blinkt. Bitte befolgen Sie die obigen Schritte erneut. (Hinweis: Licht haben keine Verknüpfung, die nicht getrennt werden muss)

### **Kompa�bel mit diesen Fernbedienungen (Separat gekau�)**

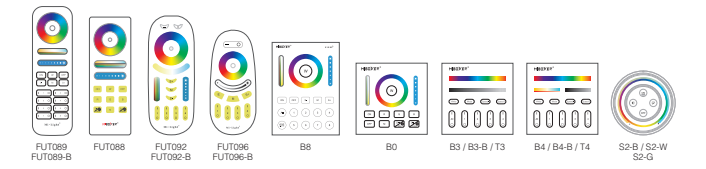

## **5. PWM-Hochfrequenz- / Niederfrequenz-Umschaltung**

**Umschalten auf hohe Frequenz (6KHz):** unter der Bedingung, dass das Licht eingeschaltet wird

1. Drücken Sie einmal kurz die Taste **" OFF "** der Fernbedienung;

2. Drücken Sie innerhalb von 3 Sekunden 5 Mal kurz auf die Taste **" ON "**. Das weiße Licht blinkt 2 Mal schnell und zeigt erfolgreich an.

**Umschalten auf niedrige Frequenz (400Hz):** unter der Bedingung, das Licht auszuschalten

- 1. Drücken Sie einmal kurz die Taste **" ON "** der Fernbedienung;
- 2. Drücken Sie innerhalb von 3 Sekunden 5 Mal kurz auf die Taste **" OFF "**. Das weiße Licht blinkt 2 Mal langsam und zeigt den Erfolg an.

## **6. Steuerung der smartphone-app**

1. Laden Sie die **[MiBoxer Smart]** oder **[Tuya Smart]** -app herunter und installieren Sie sie

Suchen Sie im Apple- oder Google-Store nach

**[MiBoxer Smart]** oder **[Tuya Smart]** oder scannen Sie den folgenden QR-Code, um die App herunterzuladen und zu installieren.

Bitte klicken Sie auf die Schaltfläche " Register ", um ein Konto zu erstellen, während Sie es zum ersten Mal verwenden. Melden Sie sich direkt an, wenn Sie bereits ein Konto ha�en. **MiBoxer Smart Tuya Smart**

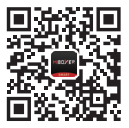

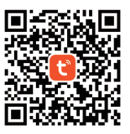

#### 2. Netzwerkkonfiguration

- (1) Verbinden Sie den Controller mit der Stromversorgung.
- (2) Bestä�gen Sie, dass die Anzeigeleuchte schnell blinkt (2 Mal pro Sekunde blinkt) Wenn die Anzeigelampe nicht schnell blinkt, gibt es zwei Möglichkeiten zur Eingabe:
	- Drücken Sie die Taste "SET" lange, bis die Kontrollleuchte schnell blinkt.
	- Controller dreimal aus- und wieder einschalten.
- (3) Verbinden Sie das Telefon und das Heim-WiFi-Netzwerk mit einer Frequenz von 2,4 GHz.

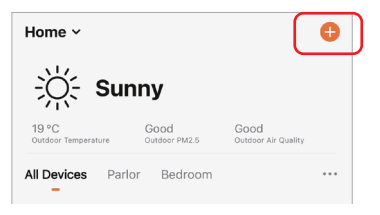

(4) Öffnen Sie die app-Homepage und klicken Sie oben rechts auf die Schaltfläche "+" hinzufügen.

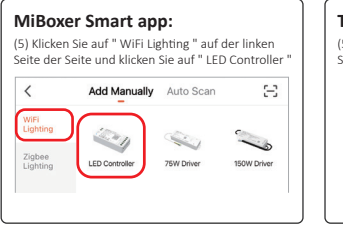

#### **Tuya Smart app:**(5) Klicken Sie auf " Lighting " auf der linken Seite der Seite und klicken Sie auf " Light Source (BLE+Wi-Fi) "  $\overline{\left\langle \right\rangle }$ @ :−? **Add Device** Flectrical Light Source  $MSE$ (Zicibee)

(6) Befolgen Sie die app-Anweisungen, um die Konfiguration abzuschließen.

# **7. QR-Code scannen zu Videoanleitung ansehen**

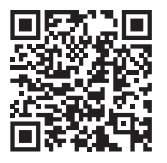

Steuerung der Smartphone-app (FUT035W-FUT039W video)

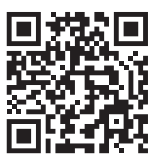

Sprachsteuerung von dri�anbietern

# **8. Achtung**

- 1. Bitte überprüfen Sie, ob die Spannung der Stromversorgung mit der des licht übereinstimmt, und überprüfen Sie bi�e den Anschluss von Kathode und Anode, andernfalls wird der licht beschädigt.
- 2. Bitte schließen Sie die Drähte nicht an, wenn das Gerät eingeschaltet ist. Bitte erst wieder einschalten, wenn es richtig angeschlossen ist und kein Kurzschluss ist.
- 3. Nicht professionelle Benutzer können die Beleuchtungskörper nicht direkt demontieren.
- 4. Bi�e verwenden Sie den licht nicht an einem Ort mit weitreichenden Metallbereichen oder starken elektromagnetischen Wellen in der Nähe, da sonst die Entfernung der Fernbedienung ernsthaft beeinträchtigt wird.

In China hergestellt

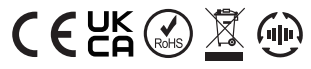